## **Erläuterungen zum Ausfüllen der Excel-Tabelle**

Die Verpflichtung zur Meldung der Schüler:innen-Einzeldaten ist in § 7 Bildungsdokumentationsgesetz (BGBl. 20/2021 i.d.g.F) festgelegt. Die Erhebungsunterlagen wurden inhaltlich gemäß den Vorgaben des Bildungsdokumentationsgesetzes und der LFS-Bildungsdokumentationsverordnung (BGBl. II Nr. 192/2023 i.d.g.F.) erstellt. Die Erhebungsstichtage richten sich nach § 5 der o.a. Verordnung.

**Stichtag** für die Datenerhebung ist gemäß § 4 der o.a. Statistikverordnung

- bei Schulen mit ganzjähriger Unterrichtsorganisation:
	- der 1. Oktober 2023 und
	- für Schulerfolgsdaten zusätzlich der letzte Schultag des Schuljahres
- bei Schulen mit anderer Unterrichtsorganisation (semestrige, lehrgangsmäßige Unterrichtsorganisation, verkürzte Unterrichtsjahre):
	- der zweite Montag nach Beginn und
	- für Schulerfolgsdaten zusätzlich der letzte Schultag des jeweiligen Semesters, Lehrganges oder Unterrichtsjahres

Der Stichtag für die Erhebung der Daten über die Beendigung der Ausbildung ist grundsätzlich der Tag der Beendigung des Schulbesuchs bzw. der Tag des Abschlusses eines Prüfungstermins.

**Rücksendetermin** für die ausgefüllte Excel-Tabelle ist bei Schulen mit ganzjähriger Unterrichtsorganisation spätestens der 30. November 2023, bei Schulen mit lehrgangsmäßiger Unterrichtsorganisation die fünfte Woche nach Beginn des Lehrganges.

Die verschiedenen Ausprägungen, die bei den Merkmalen in den einzelnen Spalten eingetragen werden können, finden Sie in der Excel-Tabelle zur Dateneintragung als eigenes Arbeitsblatt ("Formate und Ausprägungen").

Informationen über die gesicherte Übermittlung der ausgefüllten Excel-Tabelle mittels geschütztem Upload an die Statistik Austria finden Sie auf der Homepage der Statistik Austria (siehe Begleitschreiben).

Bei Rückfragen steht Ihnen die **Hotline der Statistik Austria** unter der Telefonnummer 01 / 711 28 - 84 44 bzw. - der E-Mail-Adresse schulen@statistik.gv.at gerne zur Verfügung.

## *Allgemeines*

Bitte beachten Sie, dass pro Schüler:in, der:die

- **im laufenden Schuljahr** 2023/24 (bzw. im laufenden Semester bei semestriger Unterrichtsorganisation) zum Stichtag **Ihre Schule besucht** oder **im abgelaufenen Schuljahr** 2022/23 (bzw. im abgelaufenen Semester bei semestriger Unterrichtsorganisation) – unabhängig von der Dauer – **besucht hat** oder
- im laufenden oder vergangenen Schuljahr an Ihrer Schule eine abschließende Prüfung oder eine Externistenprüfung – unabhängig vom Erfolg der Prüfung – absolviert hat

eine eigene Zeile in der Excel-Tabelle auszufüllen ist.

Die Fragenblöcke "Schülerstammdaten" (gelb markiert) und "Ausbildungsstand" (blau markiert) sind bei allen Schüler:innen auszufüllen. Welche Fragenblöcke zusätzlich ausgefüllt werden müssen, richtet sich nach dem jeweiligen Ausbildungsstand. Lesen Sie dazu bitte auch die spezifischen Erläuterungen zu den einzelnen Fragenblöcken.

Bitte beachten Sie: Wenn ein:eine Schüler:in

- o innerhalb einer Schule die Ausbildung wechselt (z.B. von der HAK in die HAS),
- $\circ$  in einer Schule eine Ausbildung beendet hat und anschließend in der gleichen Schule eine neue Ausbildung beginnt (z.B. Abschluss der HTL, anschließend Kolleg),
- $\circ$  in einem Schuljahr mehrere Ausbildungen an einer Schule absolviert oder abgeschlossen hat (z.B. gleichzeitig mehrere verschiedene Lehrgänge) oder
- o innerhalb des Berichtszeitraumes mehrmals zu einer abschließenden Prüfung an Ihrer Schule angetreten ist

so ist **pro Ausbildung eine eigene Zeile** auszufüllen. In diesem Fall müssen die Schülerstammdaten identisch, die Ausbildungsdaten aber unterschiedlich sein.

## *Schulkennzahl*

Bitte tragen Sie Ihre 6-stellige Schulkennzahl links **(Spalte A)** vor jeder mit Schüler:innen-Daten besetzten Zeile ein. Die Schulkennzahl ist am Begleitschreiben links oben über der Bezeichnung der Schule angeführt.

## *Schülerstammdaten*

Der Fragenblock der Schülerstammdaten **(gelb markiert)** ist bei allen Schülerinnen und Schülern auszufüllen – beachten Sie bitte auch den Punkt "Allgemeines" der Erläuterungen.

#### **Sozialversicherungsnummer:**

Die Sozialversicherungsnummer (Spalte B) ist gemäß § 3 Abs. 6 Bildungsdokumentationsgesetz von dem:der Schüler:in bzw. dem:der Leiter:in der Bildungseinrichtung bekannt zu geben. Sollte ein:eine Schüler:in über keine SV-Nr. verfügen, ist im Feld "Sozialversicherungsnummer" nichts einzutragen, dafür im Feld "Ersatzkennzeichen".

### **Ersatzkennzeichen:**

Für jene Schüler:innen, die über keine gültige österreichische Sozialversicherungsnummer verfügen, sind gemäß § 3 Abs. 6 Bildungsdokumentationsgesetz "Ersatzkennzeichen" zu vergeben. Da diese Ersatzkennzeichen zu statistischen Zwecken über den gesamten Bildungsbereich eindeutig und unverwechselbar sein müssen, wurde bei der Statistik Austria eine eigene Datenbank eingerichtet, bei der Sie Ersatzkennzeichen anfordern können.

Um auf diese Ersatzkennzeichen-Datenbank zugreifen zu können, ist ein Zugang zum Portal Austria (Anwendung "Ersatzkennzeichen") notwendig. Falls für Ihre Schule noch keine Zugang zum Portal Austria besteht, setzen Sie sich bitte mit der BilDok-Hotline der Statistik Austria in Verbindung (E-Mail: schulen@statistik.gv.at, Tel.: 01 / 711 28 – 84 44).

#### **Schüler-ID:**

Die Schüler-ID (Spalte D) ist eine Nummer die zur eindeutigen Identifikation der Schüler an der jeweiligen Schule dient (z.B. Matrikelnummer etc.). Die Nummer muss für alle Jahre, in denen sich der Schüler an der meldenden Schule befindet, die gleiche sein. Die Verwendung der "Katalognummer" eines Schülers, die sich jedes Schuljahr ändert, ist somit nicht möglich.

#### **Geburtsdatum:**

Das Geburtsdatum (Spalte E) des:der Schüler:in ist im Format TTMMJJJJ anzugeben. Im Normalfall muss sich das Geburtsdatum auch im Feld "Sozialversicherungsnummer" (bzw. "Ersatzkennzeichen") - im Format TTMMJJ - wiederfinden.

### **Geschlecht:**

Das Geschlecht (Spalte F) des:der Schüler:in ist als Buchstabencode anzugeben und muss durch ein gültiges amtliches Personendokument belegt sein:

- M männlich
- W weiblich
- X divers
- O offen
- inter
- K keine Geschlechtsangabe

## **Staatsangehörigkeit:**

Die Staatsangehörigkeit (Spalte G) des:der Schüler:in ist als Buchstabencode einzutragen. Nachfolgend sind die 15 häufigsten Buchstabencodes angeführt:

A Österreich TR Türkei SB Serbien D Deutschland PL Polen CRO Kroatien<br>
H Ungarn RSF Russland BSH Bosnien-H Ungarn RSF Russland BSH Bosnien-Herzegowina I Italien SQ Slowakei MAZ Mazedonien

Die übrigen möglichen Staatencodes sind in der ersten Spalte des Arbeitsblattes "Staatencodes" oder auf der Homepage der Statistik Austria (siehe Begleitschreiben) ersichtlich.

## **Alltagsprache1, Alltagsprache2, Alltagsprache3:**

Das Bildungsdokumentationsgesetz sieht die Möglichkeit der Nennung von mehr als einer Sprache ausdrücklich vor, und zwar aus folgenden Gründen:

In vielen Familien wird mehr als eine Sprache gesprochen. Vielfach kommunizieren Kinder aus Migrantenfamilien mit den Eltern in ihrer Muttersprache und mit den Geschwistern auf Deutsch bzw. setzen ihre Sprachen je nach Situation und Gesprächsthema ein. Dazu kommt eine zunehmende Anzahl von bilingualen Elternpaaren, deren Kinder von Geburt an zweisprachig aufwachsen.

Bei einsprachigen Schüler:innen ist nur im Feld "Alltagsprache1" (Spalte H) ein Eintrag vorzunehmen. Bei mehrsprachigen Schüler:innen ist im ersten Feld "Alltagsprache1" (Spalte H) die im Alltag am häufigsten gesprochene Sprache einzutragen, in den folgenden Feldern "Alltagsprache2" (Spalte I) bzw. "Alltagsprache3" (Spalte J) die weiteren im Alltag gesprochenen Sprachen. Im Zweifelsfall ist die von den Eltern zuerst genannte Sprache an erster Stelle einzutragen.

Die im Alltag gebrauchte(n) Sprache(n) des:der Schüler:in ist / sind als Buchstabencode einzutragen. Im Folgenden sind die Codes der in Österreich am häufigsten gesprochenen Sprachen angeführt:

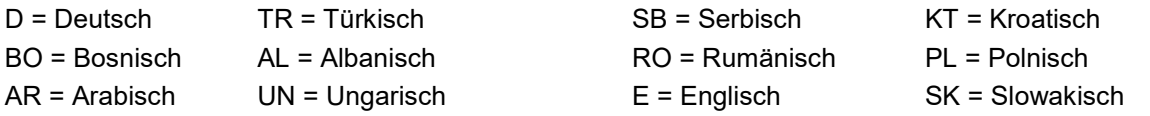

Die übrigen möglichen Sprachencodes sind im Arbeitsblatt "Sprachencodes" bzw. auf der Homepage der Statistik Austria (siehe Begleitschreiben) ersichtlich.

## **Erstsprache1, Erstsprache2, Erstsprache3:**

Bei der/den Erstsprache(n) ist/sind jene Sprache(n) des:der Schüler:in anzugeben, in der/denen der Spracherwerb bis zur Vollendung des dritten Lebensjahres erfolgte. Wenn der Spracherwerb bis zum dritten Lebensiahr nur in einer Sprache erfolgte, ist nur im Feld "Erstsprache 1" (Spalte K) ein Eintrag vorzunehmen; die möglichen Sprachencodes sind im Arbeitsblatt "Sprachencodes" bzw. auf der Homepage der Statistik Austria (siehe Begleitschreiben) ersichtlich.

In diesem Feld (Spalte N) ist anzugeben, ob für den:die Schüler:in ein sonderpädagogischer Förderbedarf mittels Bescheid festgestellt wurde (F), ob das Verfahren über die Feststellung des sonderpädagogischen Förderbedarfes noch im Laufen ist (V) oder ob kein sonderpädagogischer Förderbedarf besteht (N).

### **Beginn Schulpflicht:**

In diesem Feld (Spalte P) ist das Kalenderjahr einzutragen, in dem der:die Schüler:in in die erste Schulstufe bzw. bereits schulpflichtig in die Vorschulstufe eingetreten ist. Falls bei einzelnen ausländischen Schüler:innen der Beginn der Schulpflicht nicht bekannt sein sollte, so ist dieser gemäß Schulpflichtgesetz rückzurechnen.

### **Kindergartenjahre:**

Dieses Feld (Spalte Q) ist von land- und forstwirtschaftlichen Fach- und Berufsschulen NICHT auszufüllen.

Um die einheitliche Struktur der Tabelle beizubehalten bitte diese Spalte nicht löschen!

### **Postleitzahl**

In diesem Feld (Spalte R) ist die Postleitzahl der Anschrift des:der Schüler:in am Heimatort anzugeben.

Falls der angegebene Heimatort im Ausland liegt, ist im Feld Postleitzahl ein 4-stelliger Zahlencode für den Staat des Heimatortes anzugeben. Die für die einzelnen Staaten gültigen 4 stelligen Zahlencodes sind in der dritten Spalte des Arbeitsblattes "Staatencodes" oder auf der Homepage der Statistik Austria (siehe Begleitschreiben) ersichtlich.

### **Ortsbezeichnung**

In diesem Feld (Spalte S) ist die Ortsbezeichnung der Anschrift des:der Schüler:in am Heimatort anzugeben. Falls der Heimatort im Ausland liegt und der:die Schüler:in keinen ordentlichen Wohnsitz (Haupt- oder Nebenwohnsitz) in Österreich hat, kann auch ein ausländischer Ort als Heimatort angegeben werden.

### **Zusätzliche Anschrift am Schulort:**

In diesem Feld (Spalte T) ist anzugeben, ob der:die Schüler:in eine zusätzliche Anschrift am Ort der Bildungseinrichtung - z.B. bei Unterbringung in einem Internat oder bei einer Gastfamilie - hat (J) oder nicht (N).

## *Ausbildungsstand*

Der Fragenblock des Ausbildungsstandes **(blau markiert)** ist bei allen Schüler:innen auszufüllen. Beachten Sie bitte auch den Punkt "Allgemeines" der Erläuterungen.

### **Beginn der Ausbildung:**

In diesem Feld (Spalte U) ist jenes Datum im Format TTMMJJJJ anzugeben, zu dem der:die Schüler:in an Ihrer Schule mit der laufenden Ausbildung bzw. – wenn die Ausbildung bereits beendet wurde – mit dieser letzten beendeten Ausbildung begonnen hat.

### **Schulform:**

Die Schulform (Spalte V) ist ein 4-stelliger Zahlencode, der den Lehrplan der jeweiligen Ausbildung beschreibt. Falls Ihnen die Zahlencodes für die an Ihrer Schule unterrichteten Schulformen nicht bekannt sein sollten, so sind diese im Arbeitsblatt "Schulformen 2023" bzw. "Schulformen 2022" ersichtlich.

## **Derzeitiger Ausbildungsstand:**

Der derzeitige Ausbildungsstand (Spalte W) des:der Schüler:in ist als 2-stelliger Buchstabencode einzutragen (siehe Arbeitsblatt "Formate und Ausprägungen").

### **Beendigung der Ausbildung:**

Falls der:die Schüler:in innerhalb des Berichtszeitraumes an Ihrer Schule die im Fragenblock "Ausbildungsstand" angegebene Ausbildung beendet hat – egal ob positiv, negativ oder auch vorzeitig, egal ob mit oder ohne abschließende Prüfung – ist in diesem Feld (Spalte X) das Datum der Beendigung im Format TTMMJJJJ einzutragen. Falls die angegebene Ausbildung zum Stichtag noch nicht beendet wurde, lassen Sie dieses Feld bitte frei.

## *Laufende Ausbildung im Schuljahr 2023/24*

Dieser Fragenblock **(grün markiert)** ist bei allen Schüler:innen, die im laufenden Schuljahr 2023/24 in Ihrer Schule eingeschrieben sind (bzw. zum Erhebungsstichtag waren), auszufüllen. Falls ein:eine Schüler:in mit dem abgelaufenen Schuljahr bzw. Semester Ihre Schule verlassen hat, so bleibt dieser Fragenblock frei.

#### **Schuljahr:**

In diesem Feld (Spalte Y) ist im Format JJJJ/JJ das laufende Schuljahr anzugeben, auf das sich die nachfolgenden Angaben zur laufenden Ausbildung beziehen.

#### **Klasse:**

In diesem Feld (Spalte Z) ist die Bezeichnung der Klasse, die der:die Schüler:in im laufenden Schuljahr 2023/24 (bzw. im laufenden Semester bei semestriger Unterrichtsorganisation) besucht, einzutragen. Die Klassenbezeichnung muss mit einem Ziffernteil (1 oder 2 Stellen) beginnen und - im Falle von Parallelklassen - zusätzlich aus einem Buchstabenteil (1 bis 4 Stellen) bestehen. Bitte beachten Sie, dass für alle Schüler:innen einer Klasse die gleiche Klassenbezeichnung eingetragen werden muss, Klassenteile (mit unterschiedlichen Schulstufen oder Schulformen) sind bei der Klassenbezeichnung nicht unterschiedlich zu kennzeichnen!

### **Schulstufe:**

In diesem Feld (Spalte AA) ist die Schulstufe des:der Schüler:in (die schulart-übergreifende Nummerierung der Ausbildungsjahre) in der laufenden Ausbildung einzutragen. Die Vorgaben für die möglichen Schulstufen zu einer Ausbildung (gemäß Schulform) finden Sie im Arbeitsblatt "Schulformen 2023".

#### **Schulform:**

Bitte lesen Sie dazu auch die Hinweise zum Merkmal Schulform beim Punkt "Ausbildungsstand" auf der Seite 5 der Erläuterungen. Die gültigen Schulformen finden Sie im Arbeitsblatt "Schulformen 2023". Bitte beachten Sie, dass innerhalb einer Datenzeile (bei einer Ausbildung zu einem:einer Schüler:in) die bei der laufenden Ausbildung angegebene Schulform mit jener des Ausbildungsstandes identisch sein muss.

#### **Bezugszeitraum:**

Es ist der Zeitraum anzugeben, auf den sich die Meldung zur laufenden Ausbildung des:der Schüler:in bezieht. Bitte beachten Sie, dass die Eintragung mit dem nachfolgenden Merkmal "Unterrichtsorganisation" im Einklang stehen muss (z.B. bei Bezugszeitraum "Wintersemester" muss die Unterrichtsorganisation "halbjährig - semestrig" sein). Die jeweiligen Ausprägungen finden Sie im Arbeitsblatt "Formate und Ausprägungen".

## **Unterrichtsorganisation:**

Es ist anzugeben, wie der Unterricht in der Klasse, die der:die Schüler:in im laufenden Schuljahr 2023/24 (bzw. im laufenden Semester bei semestriger Unterrichtsorganisation) besucht, organisiert ist. Bitte beachten Sie, dass die Eintragung mit dem vorigen Merkmal "Bezugszeitraum" im Einklang stehen muss. Die jeweiligen Ausprägungen finden Sie im Arbeitsblatt "Formate und Ausprägungen.

### **Status:**

In diesem Feld (Spalte AE) ist anzugeben, ob der:die Schüler:in gemäß § 3 bzw. § 4 Schulunterrichtsgesetz an der laufenden Ausbildung als ordentliche:r oder als außerordentliche:r Schüler: in teilnimmt. Die jeweiligen Ausprägungen finden Sie im Arbeitsblatt "Formate und Ausprägungen".

### **Bilingualunterricht:**

In diesem Feld (Spalte AF) ist anzugeben, ob der Unterricht in der laufenden Ausbildung durchgehend oder teilweise zweisprachig oder fremdsprachig (nicht Deutsch) erfolgt (siehe Arbeitsblatt "Formate und Ausprägungen"). Fremdsprachenunterricht als lehrplanmäßig vorgesehener Gegenstand fällt nicht unter "Bilingualunterricht", sondern ist bei den Fragen zum Fremdsprachenunterricht (orange markiert) anzugeben.

#### **Bilingualsprache:**

Falls der Unterricht fremd- oder zweisprachig erfolgt, ist hier (Spalte AG) als Buchstabencode anzugeben, welche Sprache (ggf. neben Deutsch) als Unterrichtssprache verwendet wird. Die in diesem Feld möglichen Buchstabencodes finden Sie im Arbeitsblatt "Formate und Ausprägungen" unter "Fremdsprachenfach" (orange markiert).

Ein allfälliger Erstsprachenunterricht ("muttersprachlicher Zusatzunterricht") ist in diesem Feld nicht zu berücksichtigen, sondern in den Spalten DA bis DF.

#### **Deutschförderung:**

In diesem Feld (Spalte AH) ist anzugeben, ob und in welcher Form der:die Schüler:in im laufenden Schuljahr 2023/24 eine Deutschförderung erhält. Die jeweiligen Ausprägungen finden Sie im Arbeitsblatt "Formate und Ausprägungen".

### **Nutzung einer schulischen Nachmittagsbetreuung:**

In diesem Feld (Spalte AI) ist anzugeben, an wie vielen Tagen pro Woche das Angebot einer schulischen Nachmittagsbetreuung oder der Betreuungsteil einer ganztägigen Schulform durchschnittlich genutzt wird. Nicht zu berücksichtigen ist der Besuch externer Einrichtungen (z.B. Hort, Internat).

#### **Betreuungsform:**

In diesem Feld (Spalte AJ) ist anzugeben, ob bzw. welche Art der schulischen Nachmittagsbetreuung der:die Schüler:in besucht. Unterschieden wird hier zwischen Nachmittagsbetreuung in getrennter Form (G), Nachmittagsbetreuung in verschränkter Form (V) oder keiner schulischen Nachmittagsbetreuung (K).

## *Schulerfolg im Schuljahr 2022/23*

Dieser Fragenblock **(violett markiert)** ist bei allen Schüler:innen, die im abgelaufenen Schuljahr 2022/23 (bzw. im abgelaufenen Semester bei semestriger Unterrichtsorganisation) in Ihrer Schule eingeschrieben waren, auszufüllen. Ist ein:eine Schüler:in im laufenden Schuljahr 2023/24 erstmals in Ihrer Schule eingeschrieben und hat somit im abgelaufenen Schuljahr 2022/23 (bzw. im abgelaufenen Semester bei semestriger Unterrichtsorganisation) noch nicht Ihre Schule besucht, lassen Sie diesen Block bitte frei.

## **Schuljahr\_VJ:**

In diesem Feld (Spalte AK) ist im Format JJJJ/JJ das Schuljahr anzugeben, auf das sich die nachfolgenden Angaben zum Schulerfolg beziehen. Im Normalfall ist der Schulerfolg des abgelaufenen Schuljahres 2022/23 anzugeben, nur bei semestriger Ausbildungsorganisation (Meldung des Schulerfolgs des abgelaufenen Wintersemesters im Zuge der Sommersemestermeldung) kann auch ein Schulerfolg des Schuljahres 2023/24 angegeben werden.

## **Klasse\_VJ:**

In diesem Feld (Spalte AL) ist die Bezeichnung der Klasse, die der:die Schüler:in im abgelaufenen Schuljahr 2022/23 (bzw. im abgelaufenen Semester bei semestriger Unterrichtsorganisation) besucht, einzutragen. Die Klassenbezeichnung muss mit einem Ziffernteil (1 oder 2 Stellen) beginnen und - im Falle von Parallelklassen – zusätzlich aus einem Buchstabenteil (1 bis 4 Stellen) bestehen. Bitte beachten Sie, dass für alle Schüler:innen einer Klasse die gleiche Klassenbezeichnung eingetragen werden muss, Klassenteile (mit unterschiedlichen Schulstufen oder Schulformen) sind bei der Klassenbezeichnung nicht unterschiedlich zu kennzeichnen!

### **Schulstufe\_VJ:**

In diesem Feld (Spalte AM) ist die Schulstufe des:der Schüler:in (die schulart-übergreifende Nummerierung der Ausbildungsjahre) in der Ausbildung des abgelaufenen Schuljahres 2022/23 (bzw. des abgelaufenen Semesters bei semestriger Unterrichtsorganisation) einzutragen. Die Vorgaben für die möglichen Schulstufen zu einer Ausbildung finden diese im Arbeitsblatt "Schulformen 2022".

### **Schulform\_VJ:**

Bitte lesen Sie dazu auch die Hinweise zum Merkmal Schulform beim Punkt "Ausbildungsstand" auf der Seite 5 der Erläuterungen. Die im Schuljahr 2022/23 gültigen Schulformen finden Sie im Arbeitsblatt "Schulformen 2022".

Bitte beachten Sie, dass innerhalb einer Ausbildung die beim Schulerfolg angegebene Schulform im Normalfall mit der beim derzeitigen Ausbildungsstand angegebenen Schulform identisch ist.

### **Bezugszeitraum\_VJ:**

Es ist der Zeitraum anzugeben, auf den sich die Meldung zum Schulerfolg des:der Schüler:in bezieht. Bitte beachten Sie, dass die Eintragung mit dem nachfolgenden Merkmal "Unterrichtsorganisation" im Einklang stehen muss (z.B. bei Bezugszeitraum "Sommersemester" muss die Unterrichtsorganisation "halbjährig - semestrig" sein). Die jeweiligen Ausprägungen finden Sie im Arbeitsblatt "Formate und Ausprägungen".

### **Unterrichtsorganisation\_VJ:**

Es ist anzugeben, wie der Unterricht der Klasse, die der Schüler im abgelaufenen Schuljahr 2022/23 (bzw. im abgelaufenen Semester bei semestriger Unterrichtsorganisation) besucht hat, organisiert ist. Bitte beachten Sie, dass die Eintragung mit dem vorigen Merkmal "Bezugszeitraum" im Einklang stehen muss (siehe Arbeitsblatt "Formate und Ausprägungen").

### **Status\_VJ:**

In diesem Feld (Spalte AQ) ist anzugeben, ob der:die Schüler:in gemäß § 3 bzw. § 4 Schulunterrichtsgesetz am Unterricht im abgelaufenen Schuljahr als ordentliche:r oder als außerordentliche:r Schüler:in teilgenommen hat. Die jeweiligen Ausprägungen finden Sie im Arbeitsblatt "Formate und Ausprägungen".

## **Deutschförderung\_VJ:**

In diesem Feld (Spalte AR) ist anzugeben, ob und in welcher Form der:die Schüler:in im abgelaufenen Schuljahr 2022/23 im zweiten Halbjahr eine Deutschförderung erhalten hat. Die jeweiligen Ausprägungen finden Sie im Arbeitsblatt "Formate und Ausprägungen".

### **Jahreserfolg:**

In diesem Feld (Spalte AS) ist als Buchstabencode die Beurteilung des:der Schüler:in im letzten Jahreszeugnis (bzw. bei nicht ganzjährig geführter Unterrichtsorganisation: Semester-, Lehrgangszeugnis) einzutragen. Das Ergebnis allfälliger Wiederholungsprüfungen, Nachtragsprüfungen, Kolloquien und ähnlicher Prüfungen, die vor dem Erhebungsstichtag absolviert wurden, ist dabei bereits entsprechend zu berücksichtigen. Die in diesem Feld möglichen Eintragungen finden Sie im Arbeitsblatt "Formate und Ausprägungen".

### **nichtgenügend:**

In diesem Feld (Spalte AT) ist anzugeben, mit wie vielen "Nicht Genügend" in Pflichtgegenständen der:die Schüler:in nach allfälligen Wiederholungs-, Nachtrags-, Jahres- oder Semesterprüfungen das abgelaufene Schuljahr 2022/23 (bzw. das abgelaufene Semester bei semestriger Unterrichtsorganisation) abgeschlossen hat.

### **angetretene WDH-Prüfungen:**

In diesem Feld (Spalte AU) ist anzugeben, zu wie vielen Wiederholungs-, Nachtrags-, Jahres- oder Semesterprüfungen bzw. Kolloquien etc. gemäß § 23 SchUG bzw. SchUG-B der:die Schüler:in nach dem abgelaufenen Schuljahr 2022/23 (bzw. nach dem abgelaufenen Semester bei semestriger Unterrichtsorganisation) angetreten ist.

### **bestandene WDH-Prüfungen:**

In diesem Feld (Spalte AV) ist die Anzahl der Wiederholungs-, Nachtrags-, Jahres- oder Semesterprüfungen bzw. Kolloquien etc. anzugeben, die der:die Schüler:in nach dem abgelaufenen Schuljahr 2022/23 (bzw. nach dem abgelaufenen Semester bei semestriger Unterrichtsorganisation) bestanden hat.

### **Wiederholungsberechtigung:**

In diesem Feld (Spalte AW) ist anzugeben, ob der:die Schüler:in zum Aufsteigen in die nächste Klasse berechtigt ist bzw. die letzte Schulstufe erfolgreich abschlossen hat (siehe Arbeitsblatt "Formate und Ausprägungen").

### **Leistungsbeurteilung im abgelaufenen Schuljahr 2022/23**

In diesen Feldern (Spalte AX bis BC) ist gem. § 14 Leistungsbeurteilungsverordnung die Zeugnisnote (nach allfälligen Nachtrags-, Wiederholungs- und Semesterprüfungen) für die ausgewählten Pflichtgegenstände Mathematik, Deutsch, Englisch, Französisch, Spanisch und Italienisch des Schuljahres 2022/23 anzugeben, sofern der:die Schüler:in in diesem Pflichtgegenstand lt. Lehrplan unterrichtet wurde. Wenn zwar ein Unterricht erfolgte, aber keine Zeugnisnote vorliegt, sind folgende Eintragungen möglich:

O = ohne Leistungsbeurteilung (z.B. bei verbaler Beurteilung ohne Benotung)

- N = nicht beurteilt
- G = gestundet

## *Fremdsprachenunterricht im Schuljahr 2022/23*

Bei diesem **orange markierten** Teil ist anzugeben, an welchen Fremdsprachengegenständen der:die Schüler:in **im abgelaufenen Schuljahr 2022/23** (bzw. im abgelaufenen Lehrgang) teilgenommen hat. Pro Fremdsprachengegenstand wären drei Spalten auszufüllen ("Fremdsprachenfach", "SprachenNr" und "PflichtFrei"). Falls ein:eine Schüler:in im

laufenden Schuljahr 2023/24 erstmalig Ihre Schule besucht, ist in diesem Fragenblock nichts einzutragen.

Ein allfälliger Erstsprachenunterricht ("muttersprachlicher Zusatzunterricht") im abgelaufenen Schuljahr ist in diesem Feld nicht zu berücksichtigen, sondern in den Spalten DG bis DL.

#### **Fremdsprachenfach (\_a bis e):**

In diesem Feld ist der Gegenstand des Fremdsprachenunterrichtes anzugeben, an dem der:die Schüler:in im abgelaufenen Schuljahr 2022/23 (bzw. im abgelaufenen Semester bei semestriger Unterrichtsorganisation) teilgenommen hat. Die in diesen Feldern möglichen Eintragungen finden Sie im Arbeitsblatt "Formate und Ausprägungen".

#### **SprachenNr:**

In diesem Feld soll bei den lebenden Fremdsprachen angegeben werden, um die wievielte im Rahmen der Ausbildung unterrichtete lebende Fremdsprache es sich handelt.

Bei Latein und Altgriechisch ist die Sprachennummer immer 0.

#### **PflichtFrei:**

Die in diesem Feld möglichen Eintragungen finden Sie im Arbeitsblatt "Formate und Ausprägungen". Wenn ein:eine Schüler:in im abgelaufenen Schuljahr am Fremdsprachenunterricht einer Sprache auf verschiedene Arten teilgenommen hat, so ist diese Sprache mehrmals – mit identischer Sprachennummer und unterschiedlicher Angabe bei "Pflicht/Freigegenstand" – anzugeben.

## *Abschließende Prüfung*

Dieser Fragenblock **(rosa markiert)** braucht **nur bei jenen Schüler:innen** ausgefüllt zu werden, die innerhalb des Berichtszeitraumes zu einer **abschließenden Prüfung** – unabhängig vom Erfolg der Prüfung – an Ihrer Schule angetreten sind oder antreten hätten müssen. Bei Teilprüfungen ist dieser Fragenblock nur dann auszufüllen, wenn bereits die letzte Teilprüfung abgelegt wurde.

Ist der:die Schüler:in innerhalb des Berichtszeitraumes mehrmals zu einer abschließenden Prüfung (ausgenommen Teilprüfungen, die auf mehrere Termine verteilt sind) an Ihrer Schule angetreten, so müssten mehrere Zeilen in der Excel-Tabelle ausgefüllt werden; in jedem Fall ist die erfolgreiche Absolvierung der abschließende Prüfung bzw. die nicht erfolgreiche Absolvierung der letztmöglichen Wiederholung einer Teilprüfung zu melden.

#### **Schuljahr:**

In diesem Feld (Spalte BS) ist im Format JJJJ/JJ das Schuljahr der Abschlussklasse anzugeben, auf das sich die nachfolgenden Angaben zur abschließenden Prüfung beziehen.

#### **Termin:**

In diesem Feld (Spalte BT) ist das Datum des Prüfungszeugnisses (bzw. das Datum der letzten Prüfung, wenn kein Zeugnis ausgestellt wurde) im Format TTMMJJJJ einzutragen. Falls der Prüfungstermin auf mehrere Tage verteilt war, ist als Prüfungstermin jener Tag anzugeben, an dem die letzte Teilprüfung abgelegt wurde.

#### **Bezugszeitraum:**

In diesem Feld (Spalte BU) ist der Zeitraum anzugeben, auf den sich die Meldung zur abschließenden Prüfung des:der Schüler:in bezieht. Die jeweiligen Ausprägungen finden Sie im Arbeitsblatt "Formate und Ausprägungen".

## **Zulassung:**

In diesem Feld (Spalte BV) ist die Art der Zulassung zu dem im Feld "Termin" angegebenen Prüfungstermin anzugeben (siehe Arbeitsblatt "Formate und Ausprägungen"). Im Falle der Wiederholung von Teilprüfungen ist für dieses Merkmal jene Prüfung relevant, die am häufigsten wiederholt werden musste.

## **Externist:**

In diesem Feld (Spalte BW) ist anzugeben, ob der:die Prüfungskandidat:in als Externist (E) eine abschließende Prüfung an Ihrer Schule absolviert hat oder ob sie / er als Schüler:in Ihrer Schule zur Prüfung angetreten ist (S). Externistenprüfungen, die keine abschließenden Prüfungen sind, sind in diesem Fragenblock nicht anzugeben, sondern im nachstehenden Fragenblock "Externistenprüfung".

#### **Beurteilung:**

Die in diesem Feld (Spalte BX) möglichen Eintragungen über die Gesamtbeurteilung der abschließenden Prüfung finden Sie im Arbeitsblatt "Formate und Ausprägungen".

### *Externistenprüfung:*

Dieser Fragenblock **(grau markiert)** braucht nur für jene Schüler:innen ausgefüllt zu werden, die innerhalb des Berichtszeitraumes an Ihrer Schule eine nicht abschließende Externistenprüfung abgelegt haben. Externistenprüfungen, die abschließenden Prüfungen (z.B. Reifeprüfung, Berufsreifeprüfung) gleichzusetzen sind, sind nicht im Fragenblock "Externistenprüfung", sondern im Fragenblock "Abschließende Prüfung" (rosa markiert) anzugeben!

### **Termin:**

In diesem Feld (Spalte BY) ist das Datum, an dem ein:eine Externist:in an Ihrer Schule eine Externistenprüfung abgelegt hat, im Format TTMMJJJJ anzugeben.

### **Schulstufe:**

In diesem Feld (Spalte BZ) ist anzugeben, welcher Schulstufe der Inhalt der Externistenprüfung entspricht, die der:die Externist:in an Ihrer Schule abgelegt hat.

### **Schulform:**

Bitte lesen Sie dazu auch die Hinweise zum Merkmal Schulform beim Punkt "Ausbildungsstand" auf der Seite 5 der Erläuterungen. Die im Schuljahr 2022/23 gültigen Schulformen finden Sie im Arbeitsblatt "Schulformen 2022".

Bitte beachten Sie, dass innerhalb eines Schülerblattes die beim Fragenblock "Externistenprüfung" angegebene Schulform identisch mit der beim Ausbildungsstand angegebenen Schulform identisch sein muss.

### **Art:**

Die in diesem Feld (Spalte CB) möglichen Eintragungen über die Art der Externistenprüfung finden Sie im Arbeitsblatt "Formate und Ausprägungen".

### **Erfolg:**

Die in diesem Feld (Spalte CC) möglichen Eintragungen über den Erfolg der Externistenprüfung finden Sie im Arbeitsblatt "Formate und Ausprägungen".

## *Schulpflichtverletzungen*

Diese Felder (Spalten CD bis CF) sind von land- und forstwirtschaftlichen Fach- und Berufsschulen NICHT auszufüllen.

Um die einheitliche Struktur der Tabelle beizubehalten bitte diese Spalte nicht löschen!

## *Kindergartenbesuch vor Beginn der Schulpflicht*

Diese Felder (Spalten CG bis CZ) sind von land- und forstwirtschaftlichen Fach- und Berufsschulen NICHT auszufüllen.

Um die einheitliche Struktur der Tabelle beizubehalten bitte diese Spalte nicht löschen!

## **Erstsprachenunterricht im laufenden Schuljahr 2023/24:**

In diesem Fragenblock (Spalten DA bis DF) ist für Schüler:innen, die im laufenden Schuljahr 2023/24 an einem "muttersprachlichen Zusatzunterricht" teilnehmen, anzugeben, in welchem Fach, in welche Art des Gegenstands und wie viele Wochenstunden der Unterricht erfolgt.

#### **Fach:**

In diesen Feldern ist anzugeben, in welcher Sprache der "muttersprachliche Zusatzunterricht" im laufenden Schuljahr 2023/24 erfolgt. Die möglichen Sprachencodes sind im Arbeitsblatt "Sprachencodes" bzw. auf der Homepage der Statistik Austria (siehe Begleitschreiben) ersichtlich.

#### **Gegenstandsart:**

In diesen Feldern ist anzugeben, welche Art des muttersprachlichen Zusatzunterrichts erfolgt. Unterschieden wird hier zwischen Freigegenstand in Kursform (FK), Freigegenstand in integrativer Form (FI), Unverbindliche Übung in Kursform (UK) und Unverbindliche Übung in integrativer Form (UI).

### **Wochenstunden:**

In diesen Feldern ist anzugeben, wie viele Stunden ein "muttersprachlicher Zusatzunterricht" lt. Stundentafel im laufenden Schuljahr 2023/24 erfolgt.

## **Erstsprachenunterricht im abgelaufenen Schuljahr 2022/23:**

In diesem Fragenblock (Spalten DG bis DL) ist für Schüler:innen, die im abgelaufenen Schuljahr 2022/23 an einem muttersprachlichen Zusatzunterricht teilgenommen haben, anzugeben, in welchem Fach, in welcher Art des Gegenstands und wie viele Wochenstunden der Unterricht erfolgte.

### **Fach:**

In diesen Feldern ist anzugeben, in welcher Sprache der "muttersprachliche Zusatzunterricht" im abgelaufenen Schuljahr 2022/23 erfolgte. Die möglichen Sprachencodes sind im Arbeitsblatt "Sprachencodes" bzw. auf der Homepage der Statistik Austria (siehe Begleitschreiben) ersichtlich.

#### **Gegenstandsart:**

In diesen Feldern ist anzugeben, welche Art des muttersprachlichen Zusatzunterrichts erfolgt. Unterschieden wird hier zwischen Freigegenstand in Kursform (FK), Freigegenstand in integrativer Form (FI), Unverbindliche Übung in Kursform (UK) und Unverbindliche Übung in integrativer Form (UI).

#### **Wochenstunden:**

In diesen Feldern ist anzugeben, wie viele Stunden ein "muttersprachlicher Zusatzunterricht" lt. Stundentafel im abgelaufenen Schuljahr 2022/23 erfolgte.

> 17. Juli 2023 Harald Gumpoldsberger Statistik Austria, Schulstatistik

# **Datenschutzinformation für Schulstatistik**

#### Zuletzt aktualisiert am 30.08.2023

Diese Datenschutzinformation informiert Sie über die Verarbeitung personenbezogener Daten in der Schulstatistik gem. Bildungsdokumentationsgesetz.

Nachfolgend finden Sie folgende Informationen:

#### **Name und Anschrift der Verantwortlichen**

STATISTIK AUSTRIA Bundesanstalt Statistik Österreich Guglgasse 13, 1110 Wien Telefon: +43 1 711 28-0 E-Mail: office@statistik.gv.at Website: www.statistik.at

#### **Name und Anschrift der Datenschutzbeauftragten**

Mag.<sup>a</sup> Maria-Christine Bienzle Bundesanstalt Statistik Österreich Guglgasse 13, 1110 Wien E-Mail: dsgvo@statistik.gv.at

#### **Allgemeines zur Erhebung**

Die Schulstatistik ist Teil der Bundesstatistik zum Bildungswesen. Sie stellt auf Basis des Bildungsdokumentationsgesetzes die Situation der schulischen Ausbildung in Österreich regional gegliedert dar und bildet somit eine wichtige Entscheidungshilfe für die Bildungspolitik. Die Daten der Schulstatistik finden einerseits bei internationalen Bildungsstatistiken von OECD, UNESCO und Eurostat (Statistisches Amt der Europäischen Union), andererseits als Basis für Berechnungen der Volkswirtschaftlichen Gesamtrechnung Verwendung.

#### **Rechtsgrundlagen**

Bildungsdokumentationsgesetz 2020, BGBl. I Nr. 20/2021 idgF.

Verordnung des Bundesministers für Bildung, Wissenschaft und Forschung sowie der Bundesministerin für Landwirtschaft, Regionen und Tourismus zur Durchführung des Bildungsdokumentationsgesetzes 2020 (Bildungsdokumentationsverordnung 2021 – BilDokV 2021), BGBl. II Nr. 268/2021 idgF

- Verordnung des Bundesministers für Land- und Forstwirtschaft, Regionen und Wasserwirtschaft zur Durchführung des Bildungsdokumentationsgesetzes 2020 für Bildungseinrichtungen des Schul- und Erziehungswesens im Bereich der land- und forstwirtschaftlichen Berufs- und Fachschulen (Bildungsdokumentationsverordnung für land- und forstwirtschaftliche Berufs- und Fachschulen 2023), BGBl. II Nr. 192/2023 idgF.
- Verordnung des Bundesministers für Soziales, Gesundheit, Pflege und Konsumentenschutz über Stichtage und Berichtstermine nach dem Bildungsdokumentationsgesetz 2020 für Bildungseinrichtungen des Gesundheitswesens, BGBl. II Nr. 461/2021 idgF.

#### **Meldepflicht**

Gemäß § 18 Bildungsdokumentationsgesetz, BGBl. I Nr. 20/2021 idgF in Verbindung mit § 10 Bundesstatistikgesetz 2000, BGBl. I Nr. 163/1999 idgF.

#### **Empfänger:innen von personenbezogenen Daten**

- 1. An das Bildungsministerium gemäß § 7 Abs. 6 Bildungsdokumentationsgesetz für die Zwecke der Gesamtevidenz der Schüler:innen; dabei wird einerseits der Personenbezug nicht rückführbar auf die Bildungsevidenzkennzahl verschlüsselt, andererseits werden vom Merkmal Geburtsdatum nur Monat und Jahr der Geburt übermittelt.
- 2. An die Landesstatistischen Ämter werden anonymisierten Einzeldaten ausschließlich für statistische Zwecke im Rahmen der Vereinbarung gem. Art 15a B-VG zwischen dem Bund und den Ländern über die Zusammenarbeit im Bereich der Statistik, BGBl. Nr. 408/1985 übermittelt.

**Übermittlung von personenbezogenen Daten an ein Drittland oder eine internationale Organisation** Keine

#### **Dauer der Speicherung von personenbezogenen Daten**

Der Personenbezug der Schüler:innendaten (Sozialversicherungsnummer bzw. Ersatzkennzeichen) wird von der Bundesanstalt Statistik Österreich in den eigenen Datenbeständen gemäß § 20 Abs. 3 Bildungsdokumentationsgesetz zu bereichsspezifischen Personenkennzeichen (bPK-AS) gem. § 9 E-GovG pseudonymisiert, zusätzlich wird gemäß § 4 Abs. 8 Bildungsdokumentationsgesetz spätestens 60 Jahre nach der letzten Datenmeldung zu dieser Person der Personenbezug gänzlich gelöscht. Der Personenbezug zum Sonderpädagogischen Förderbedarf gem. § 18 Abs. 2 Z 1 lit. o wird spätestens 20 Jahre nach der letzten Datenmeldung zu dieser Person gänzlich gelöscht. Eine gegebenenfalls wissenschaftliche Weiterverwendung der statistischen Daten erfolgt gemäß den Bestimmungen der §§ 31ff des Bundesstatistikgesetzes 2000.

#### **Wahrnehmung der Betroffenenrechte**

Auf Grundlage der Datenschutz-Grundverordnung (DSGVO, Verordnung (EU) 2016/679) stehen natürlichen Personen grundsätzlich folgende Rechte zu: Recht auf Auskunft (Artikel 15 DSGVO), Berichtigung (Artikel 16 DSGVO), Löschung (Artikel 17 DSGVO), Einschränkung (Artikel 18 DSGVO), Datenübertragbarkeit (Artikel 20 DSGVO) sowie Widerspruch (Artikel 21 DSGVO), sofern diese Rechte aufgrund der rechtlichen Vorgaben im konkreten Fall zum Tragen kommen. Gemäß § 20 Abs. 4 Bildungsdokumentationsgesetz finden die Artikel 15, 16, 18 und 21 DSGVO auf Daten der Bundesstatistik zum Bildungswesen und Bildungsstandstatistik insofern keine Anwendung, als dadurch die Verarbeitung dieser Daten für statistische Zwecke erheblich beeinträchtigt oder unmöglich gemacht würde. Gemäß Art. 17 Abs. 3 lit. b und d sowie Art. 20 Abs. 3 DSGVO finden die Artikel 17 und 20 DSGVO auf Daten der Bundesstatistik zum Bildungswesen und Bildungsstandstatistik keine Anwendung.

#### **Beschwerderecht bei der Datenschutzbehörde**

Sollte es Anlass zu Beschwerden wegen der Verarbeitung ihrer Daten geben, so können sich natürliche Personen an die österreichische Datenschutzbehörde als Aufsichtsbehörde wenden. Kontaktinformationen finden Sie auf der Website der Datenschutzbehörde unter www.dsb.gv.at/kontakt.